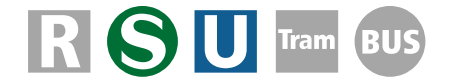

# Prellböcke für U- und S-Bahnen für Loksim3D v1.00

für Loksim-Version 2.9.2

Im vorliegenden Objekt-Paket wurden Prellböcke der Berliner U-Bahn nachgebaut. Zukünftig soll das Paket noch um andere Bauformen erweitert werden. Sie eignen sich je nach Ausführung für verschiedene Kupplungshöhen:

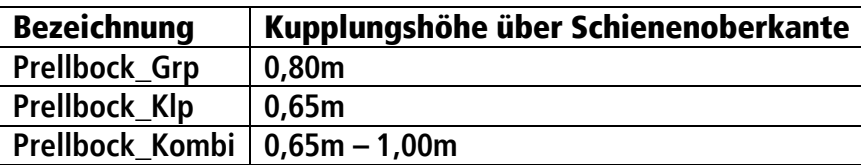

### **Inhalt:**

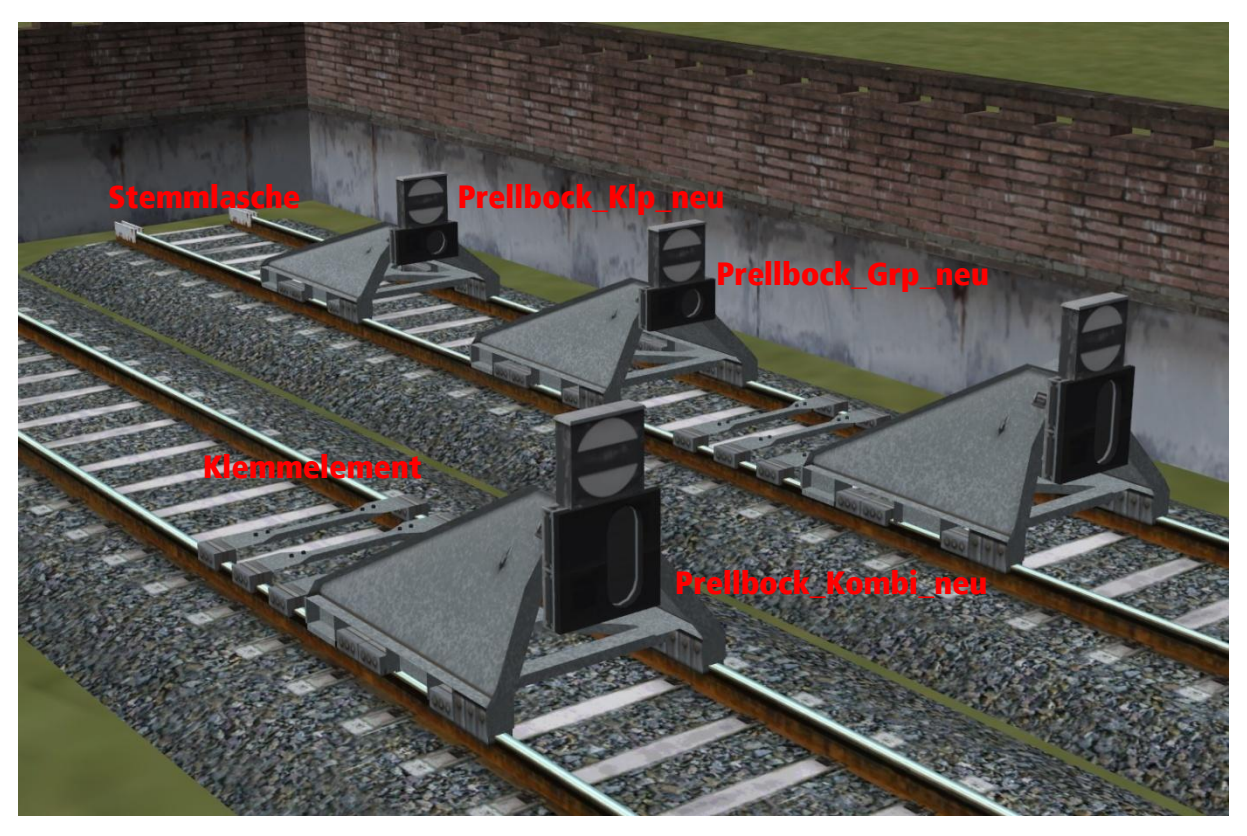

Im Unterordner \Teile\ sind die Schutzsignale für Einzelaufstellung ebenfalls als Gruppenobjekt enthalten.

## **Dateipfad:**

\Loksim3D\Objekte\U-Bahn Berlin\Prellbock\

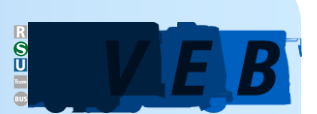

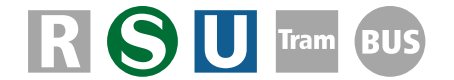

# Prellböcke für U- und S-Bahnen für Loksim3D v1.00

### **Positionierung:**

Alle Objekte wurden bereits auf die Loksim-Standard-Gleishöhe von 0,37m angepasst. Bei Verwendung einer anderen Gleishöhe muss eine Höhenverschiebung vorgenommen werden. Die Objekte sind zwar für eine korrekte Spurweite von 1435mm (und nicht für die meist verwendete falsche Loksim-Spurweite von 1365mm) ausgelegt, können aber mit Ausnahme der Stemmlasche auch auf den Loksim-Standard-Gleisen verwendet werden. Für die Stemmlaschen muss ggf. ein eigenes Gruppenobjekt erstellt oder die Einzelobjekte per Hand positioniert werden.

### **Beschreibung der Variablen:**

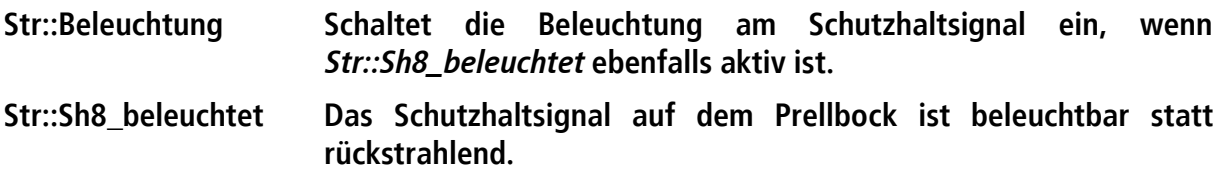

**© Klaus Nickel/VEB Verkehr**

**v1.00 – 07.12.2016**

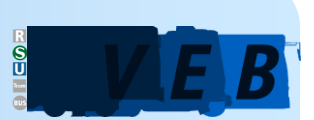